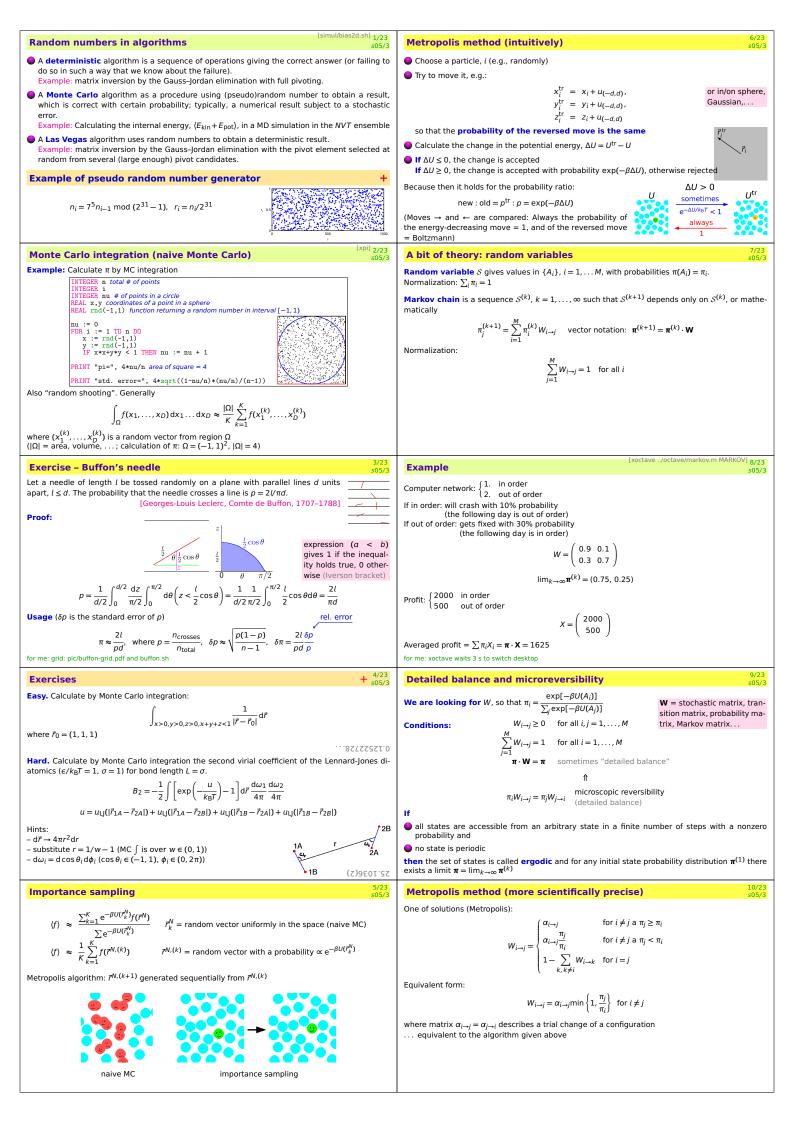

| Algorithm – details                                                                                                    | (Pseudo)random numbers                                                                                                    |  |  |
|----------------------------------------------------------------------------------------------------|----------------------------------------------------------------------------------------------------|--|--|
| Choose a particle (lattice site,) to move                                                                                                    |                                                                                                    |  |  |
| • choose a particle function of the chosen particle<br>• $A^{tr} := A^{(k)} + random move (spin) of the chosen particle$                                                                                                    | $r_i = F(r_{i-1}, r_{i-2}, \dots, r_{i-m})$                                                                                                    |  |  |
| $  \Delta U := U(A^{\mathrm{tr}}) - U(A^{(k)}) \equiv U^{\mathrm{tr}} - U^{(k)} $                                                                                                    | Requirements:                                                                                                    |  |  |
| • The configuration is accepted $(A^{(k+1)} := A^{tr})$ with probability min{1, $e^{-\beta\Delta U}$ } otherwise rejected:                                                                                                    | <ul> <li>the period (smallest number p such that r<sub>i+p</sub> = r<sub>i</sub>) is as long as possible;</li> <li>distribution r<sub>i</sub> is (in an interval given) uniform,</li> </ul>                                     |  |  |
| Version 1 Version 2 Version 3                                                                                                    | particularly: also the lowest bits are random;                                                                                                    |  |  |
| $ \begin{array}{ c c c c c c c c c c c c c c c c c c c$                                                                                                    | • $(r_i, r_{i+1})$ , triplets $(r_i, r_{i+1}, r_{i+2})$ , etc., are uncorrelated;                                                                                                    |  |  |
| THEN $A^{(k+1)} := A^{\text{tr}}$ THEN $A^{(k+1)} := A^{\text{tr}}$ ELSE                                                                                                    | • the same holds for "all" functions $f_i$ : pairs $(f_0(r_i), f_1(r_{i-1}))$ , triplets $(f_0(r_i), f_1(r_{i+1}), f_2(r_{i+2}))$ , etc                                                                                         |  |  |
| ELSE $A^{(k+1)} := A^{(k)}$ ELSE $A^{(k+1)} := A^{(k)}$ $u := u_{(0,1)}$<br>IF $u < e^{-\beta \Delta U}$                                                                                                    | are uncorrelated;<br>the code is fast.                                                                                                    |  |  |
| $\frac{1}{1} H = A^{tr}$                                                                                                    | History: example of a bad generator by IBM: $K(2^{16} + 3, 2^{31})$                                                                                                    |  |  |
| $ELSE A^{(k+1)} := A^{(k)}$                                                                                                    | · · · · · · · · · · · · · · · · · · ·                                                                                                    |  |  |
| • $k := k + 1$ and again and again                                                                                                    |                                                                                                    |  |  |
| How to choose a particle to move [start z-vitezneho-oblouku.mov] <sub>12/23</sub><br>s05/3                                                                                                    | Feedback shift-register generators         17/2<br>s05/.                                                                                                    |  |  |
| In a cycle – check the reversibility!<br>Deterring examples of microreversibility violation:                                                                                                    | $R(A, B, C, \ldots):  r_i = r_{i-A} \oplus r_{i-B} \oplus r_{i-C} \oplus \ldots,$                                                                                                    |  |  |
| Three species A, B, C in a ternary mixture moved sequentially in the order of A–B–C–A–B–C– $\cdots$                                                                                                    | $\oplus$ = addition modulo 2 = XOR: 0 $\oplus$ 0 = 1 $\oplus$ 1 = 0, 1 $\oplus$ 0 = 0 $\oplus$ 1 = 1                                                                                                    |  |  |
| Sequence: move molecule A – move molecule B – change volume – ···                                                                                                    | Max. period is $2^{\max(A,B)} - 1$                                                                                                    |  |  |
| Randomly     Chase is better than had central                                                                                                    | A word (32 or 64 bits) at once<br>E.g., R(108, 250) , R(471, 1586, 6988, 9689)                                                                                                    |  |  |
| Chaos is better than bad control                                                                                                    | Example. R(5, 2):                                                                                                    |  |  |
| A Later and a second                                                                                                    | 1 step:                                                                                                    |  |  |
|                                                                                                    | 54321<br>110110 1 $\oplus$ 1=0                                                                                                    |  |  |
|                                                                                                    | more steps:                                                                                                    |  |  |
|                                                                                                    | 1101100011111001101000001010111011                                                                                                    |  |  |
|                                                                                                    | here period = $2^5 - 1 = 31$ (maximum possible)                                                                                                    |  |  |
|                                                                                                    |                                                                                                    |  |  |
| Heat-bath method $+\frac{13/23}{s05/3}$                                                                                                    | Feedback shift-register generators     + $\frac{18/2}{s05/}$                                                                                                    |  |  |
| good for lattice models:                                                                                                    | Algorithm:                                                                                                    |  |  |
| -                                                                                                    | CONST A=103                                                                                                    |  |  |
| $W_{i \to j} = \frac{\exp(-\beta U_j)}{\sum_{\substack{n \neq 0 \\ n \neq j}} \exp(-\beta U_k)}  \text{pro } A_i, A_j \in \mathcal{C}_{\text{part}}$                                                                                                    | CONST B=205<br>CONST M=255 where M is the smallest number of form $2^{k} - 1$ so that $B \le M$<br>INTEGER n unsigned integer                                                                                                   |  |  |
| Akeupart                                                                                                    | INTEGER r[0M] array, filled in advance by random numbers of any origin                                                                                                    |  |  |
| • $W_{i \rightarrow j}$ does not depend on <i>i</i>                                                                                                    | one step generating a random number (all bits):<br>n := n+1                                                                                                    |  |  |
| interpretation: <i>i</i> accept a new value after<br>thermalisation in the actual environment                                                                                                    | <pre>r[n and M] := r[(n-A) and M] xor r[(n-B) and M]<br/>where and and xor work bitwise<br/>RETURN r[n and M]</pre>                                                                                                    |  |  |
| (usually one) spin chosen,                                                                                                    | The code is especially simple as a C/C++ macro:                                                                                                    |  |  |
| the set of states = $C_{part}$<br>new spin chosen $\propto$ Boltzmann probability                                                                                                    | <pre>#define rnd (++n, r[n&amp;M] = r[(n-A)&amp;M] ^ r[(n-B)&amp;M])</pre>                                                                                                    |  |  |
| which depends on the environment                                                                                                    | Pros: fast, mathematical theory for the perion and correlations                                                                                                    |  |  |
| • all the values of $W_{i\rightarrow j}$ needed                                                                                                    | <b>Cons:</b> fails with some tests; e.g., the random walk $\rightarrow \rightarrow \rightarrow$<br><b>Remedy:</b>                                                                                                    |  |  |
| (better, the cumulative distribution function)<br>are precalculated in tables for all neighbourhoods                                                                                                    | - combine two of them (still fast)                                                                                                    |  |  |
|                                                                                                    | - Mersenne twister (high quality, popular)                                                                                                    |  |  |
| Acceptance ratio 14/23<br>s05/3                                                                                                    | Congruence generators [simul/kongr.sh]19/23                                                                                                    |  |  |
| $\chi = \frac{\text{number of accepted configurations}}{\text{number of all configurations}}$                                                                                                    | $K(C, M):  r_l = Cr_{l-1} \mod M$                                                                                                    |  |  |
| -                                                                                                    | where $A \mod B$ is a reminder after division $A/B$                                                                                                    |  |  |
| $\chi$ depends on the displament <i>d</i> . Optimal $\chi$ depends on the system, quantity, algorithm. Often <b>0.3</b> is a good choice. Exception: diluted systems                                                                                                    | K(5 <sup>7</sup> , 2 <sup>32</sup> ): period 2 <sup>32</sup> /8                                                                                                    |  |  |
| $\chi = 0.3$                                                                                                    | $K(7^5, 2^{31} - 1)$ : period $2^{31} - 2$                                                                                                    |  |  |
|                                                                                                    | <b>Example.</b> <i>K</i> (5, 31):<br>1 7 18 2 14 5 4 28 10 8 25 20 16 19 9 1 7 18 2 14 5 4 28 10 8 25 20 16 19 9 <b>1 7 18</b>                                                                                                  |  |  |
| 0.015 - 0.015 -                                                                                                    |                                                                                                    |  |  |
| δΡ                                                                                                    | Suppression of correlations – combine 2 generators                                                                                                    |  |  |
|                                                                                                    | Declare a table and fill it by random numbers using generator #1                                                                                                    |  |  |
|                                                                                                    | take randomly selected (index = random number using generator #1) item of the table                                                                                                    |  |  |
| 0 0.1 0.2 0.3 0.4 0.5 0.6 0.7 0 0.1 0.2 0.3 0.4 0.5 0.6 0.7 0.8<br>d X                                                                                                    | <ul> <li>replace the "used" number by a new random number using generator #1</li> </ul>                                                                                                    |  |  |
| LJ (reduced units): $T = 1.2$ , $\rho = 0.8$                                                                                                    |                                                                                                    |  |  |
| Exercise         15/23<br>\$05/3                                                                                                    | Other distributions 20/2.<br>s05/3                                                                                                    |  |  |
| Write a computer code for one molecule of nitrogen in a gravitational field. Determine the pressure at the elevation of 8850 m and the acceptance ratio. Pressure at sea level is 1 bar.                                                                                                    | Library functions usually give random number $u_{(0,1)}$ , uniformly distributed in (0, 1) (or [0, 1) or [0, 1] – be careful!), i.e.,                                                                                           |  |  |
| Assume constant temperature $T = 300$ K.                                                                                                    | $\phi(x) = \begin{cases} 1, & x \in (0, 1) \\ 0, & x \notin (0, 1) \end{cases}$                                                                                                    |  |  |
|                                                                                                    |                                                                                                    |  |  |
| - The potential of a molecule is $u(z) = \begin{cases} \infty & \text{for } z < 0 \\ mgz & \text{for } z \ge 0 \end{cases}$ where z is its altitude                                                                                                    | A number uniformly distributed in interval $(a, b)$ is                                                                                                    |  |  |
| - The potential of a molecule is $u(z) = \begin{cases} \infty & \text{for } z < 0 \\ mgz & \text{for } z \ge 0 \end{cases}$ , where z is its altitude<br>- use the trial displacement of form $z^{\text{tr}} = z + \Delta z u_{[-1,1]}$<br>- optimum $\Delta z$ is around 30 km (see below)                                                                                                    | A number uniformly distributed in interval $(a, b)$ is<br>$u_{(a,b)} = a + (b-a)u_{(0,1)}.$                                                                                                    |  |  |
| - The potential of a molecule is $u(z) = \begin{cases} \infty & \text{for } z < 0 \\ mgz & \text{for } z \ge 0 \end{cases}$ , where z is its altitude<br>- use the trial displacement of form $z^{\text{tr}} = z + \Delta zu_{[-1,1]}$<br>- optimum $\Delta z$ is around 30 km (see below)<br>- start from the height $z = 0$ followed by at least 20 steps of "equilibration"                                                                                                    | $u_{(a,b)} = a + (b-a)u_{(0,1)}.$                                                                                                    |  |  |
| - The potential of a molecule is $u(z) = \begin{cases} \infty & \text{for } z < 0 \\ mgz & \text{for } z \ge 0 \end{cases}$ , where z is its altitude<br>- use the trial displacement of form $z^{\text{tr}} = z + \Delta z u_{[-1,1]}$<br>- optimum $\Delta z$ is around 30 km (see below)<br>- start from the height z = 0 followed by at least 20 steps of "equilibration"<br>- perform at least 10000 steps<br>- determine the number of cases of a molecule at heights in intervals [0,100) and [8850,8950)                                                                                                    | $u_{(a,b)} = a + (b-a)u_{(0,1)}.$ Generally: function $f(u)$ applied to $u_{(0,1)} \rightarrow$                                                                                                    |  |  |
| - The potential of a molecule is $u(z) = \begin{cases} \infty & \text{for } z < 0 \\ mgz & \text{for } z \ge 0 \end{cases}$ , where z is its altitude<br>- use the trial displacement of form $z^{\text{tr}} = z + \Delta zu[-1,1]$<br>- optimum $\Delta z$ is around 30 km (see below)<br>- start from the height $z = 0$ followed by at least 20 steps of "equilibration"<br>- perform at least 10000 steps                                                                                                    | $u_{(a,b)} = a + (b-a)u_{(0,1)}.$                                                                                                    |  |  |
| - The potential of a molecule is $u(z) = \begin{cases} \infty & \text{for } z < 0 \\ mgz & \text{for } z \ge 0 \end{cases}$ , where z is its altitude<br>- use the trial displacement of form $z^{\text{tr}} = z + \Delta zu_{[-1,1]}$<br>- optimum $\Delta z$ is around 30 km (see below)<br>- start from the height $z = 0$ followed by at least 20 steps of "equilibration"<br>- perform at least 10000 steps<br>- determine the number of cases of a molecule at heights in intervals [0,100) and [8850,8950)<br>- pressure is $p_{\text{sea}} \frac{\#(1880,8950))}{\#([0,100))}$<br>Determine the optimum size of the trial displacement $\Delta z$ and corresponding optimum accep-                                                                                                | $u_{(a,b)} = a + (b-a)u_{(0,1)} .$ Generally: function $f(u)$ applied to $u_{(0,1)} \rightarrow$                                                                                                    |  |  |
| - The potential of a molecule is $u(z) = \begin{cases} \infty & \text{for } z < 0 \\ mgz & \text{for } z \ge 0 \end{cases}$ , where z is its altitude<br>- use the trial displacement of form $z^{\text{tr}} = z + \Delta z u_{[-1,1]}$<br>- optimum $\Delta z$ is around 30 km (see below)<br>- start from the height z = 0 followed by at least 20 steps of "equilibration"<br>- perform at least 10000 steps<br>- determine the number of cases of a molecule at heights in intervals [0,100) and [8850,8950)<br>- pressure is $p_{\text{sea}} \frac{\#(8850,8950))}{\#(0,100)}$<br>Determine the optimum size of the trial displacement $\Delta z$ and corresponding optimum acceptance ratio $\chi$ with respect to quantity "averaged height of a molecule" (z). To do this, choose | $u_{(a,b)} = a + (b - a)u_{(0,1)}.$<br>Generally: function $f(u)$ applied to $u_{(0,1)} \rightarrow \phi(y) = \sum_{x,f(x)=y} \frac{1}{ f'(x) }$                                                                                |  |  |
| - The potential of a molecule is $u(z) = \begin{cases} \infty & \text{for } z < 0 \\ mgz & \text{for } z \ge 0 \end{cases}$ , where z is its altitude<br>- use the trial displacement of form $z^{\text{tr}} = z + \Delta zu_{[-1,1]}$<br>- optimum $\Delta z$ is around 30 km (see below)<br>- start from the height $z = 0$ followed by at least 20 steps of "equilibration"<br>- perform at least 10000 steps<br>- determine the number of cases of a molecule at heights in intervals [0,100) and [8850,8950)<br>- pressure is $p_{\text{sea}} \frac{\#(1880,8950))}{\#([0,100))}$<br>Determine the optimum size of the trial displacement $\Delta z$ and corresponding optimum accep-                                                                                                | $u_{(a,b)} = a + (b - a)u_{(0,1)}.$<br>Generally: function $f(u)$ applied to $u_{(0,1)} \rightarrow \phi(y) = \sum_{x,f(x)=y} \frac{1}{ f'(x) }$<br>Inverse problem: known distribution $\phi(x), \int \phi(x)dx = 1$ , needed: |  |  |

| Gauss normal distribution 21/23<br>505/3                                                                                                    | SIMOLANT: Try MC by yourself                                                                                                    |                                                                               |
|----------------------------------------------------------------------------------------------------|----------------------------------------------------------------------------------------------------|-------------------------------------------------------------------------------|
| $u_{\text{Gauss}} = \sqrt{-2 \ln u_{(0,1)}} \cos(2\pi u_{(0,1)})$ where both random numbers $u_{(0,1)}$ are independent, function $u_{(0,1)}$ thus has to be called twice.<br>Second indepent number: replace $\cos \rightarrow \sin$ .<br>Approximately:<br>$u_{\text{Gauss}} \approx \sqrt{2} (u_{(0,1)} - u_{(0,1)} + u_{(0,1)} - u_{(0,1)} + u_{(0,1)} - u_{(0,1)})$                                                                       | <ul> <li>Install SIMOLANT (see previous lecture).</li> <li>Menu: Method → Monte Carlo NVT (Metropolis)</li> <li>If the automatic displacement setup is on (set MC move), turn it off. Slider "d" will appear.</li> <li>Using the slider, change the trial displacement d and observe how the acceptance ratio (acc.r.) decreases and increases and how the configurations change.</li> <li>Decrease temperature and increase density and repeat. Com-</li> </ul> | N=<br>T-3<br>g=0<br>Tbag<br>Pvir,<br>Etot<br>7,49<br>Ly, 21-<br>Hotol<br>6,76 |
| <b>General distribution</b><br>When $\phi$ (in interval $(a, b)$ ) is not known (or too complicated):<br>1. generate $x = u_{(a,b)}$ ,<br>2. generate $u = u_{(0,m)}$ , where $m$ is the maximum of $\phi(x)$ in interval $(a, b)$ ,<br>3. if $u < \phi(x)$ , accept $x$ as the number, otherwise repeat by step 1.                                                                                                    | <ul> <li>pare with a MD with a thermostat.</li> <li>Menu: Boundary conditions → Periodic, and set the critical temperature and density (~ T = 0.85 and p = 0.3) and at least N = 300 particles. Which displacement size "d" leads to the fastest sampling of density fluctuations?</li> </ul>                                                                                                    | mole<br>dra<br>co'                                                            |
| Multidimensional distribution [cd simul; insphere.sh; onsphere.sh]22/23<br>s05/3                                                                                                    |                                                                                                    |                                                                               |
| In a unit ball (ball = inside of a sphere)<br>1. generate $x = u_{(-1,1)}, y = u_{(-1,1)}, z = u_{(-1,1)},$<br>2. calculate $r^2 = x^2 + y^2 + z^2,$<br>3. if $r^2 < 1$ , accept vector $(x, y, z)$ , otherwise repeat by step 1.<br>On a unit sphere: divide $\frac{T_{\text{In ball}}}{r}$ (check for $r \approx 0$ ), or:<br>1. $z = u_{(-1,1)}, \phi = u_{(0,1)}$<br>2. $x = \sqrt{1-z^2} \sin(2\pi\phi), y = \sqrt{1-z^2} \cos(2\pi\phi)$ |                                                                                                    |                                                                               |
| Uniform discrete distribution                                                                                                    |                                                                                                    |                                                                               |
| $u_N = int(Nu_{(0,1)})$<br>Better not like this ( <i>r</i> is a random integer):<br>$u_N = r \mod N$<br>(very bad for congruence generators – lower significant bits are not random)                                                                                                    |                                                                                                    |                                                                               |